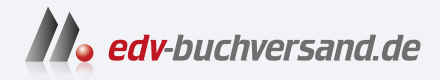

### Access Das umfassende Handbuch

# DAS INHALTS-VERZEICHNIS **» Hier geht's direkt [zum Buch](https://www.edv-buchversand.de/product/rw-9144/Access)**

Dieses Inhaltsverzeichnis wird Ihnen von www.edv-buchversand.de zur Verfügung gestellt.

## **Inhalt**

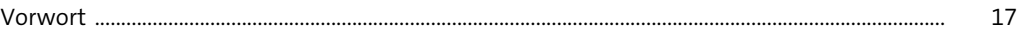

### **1 Einleitung** <sup>21</sup>

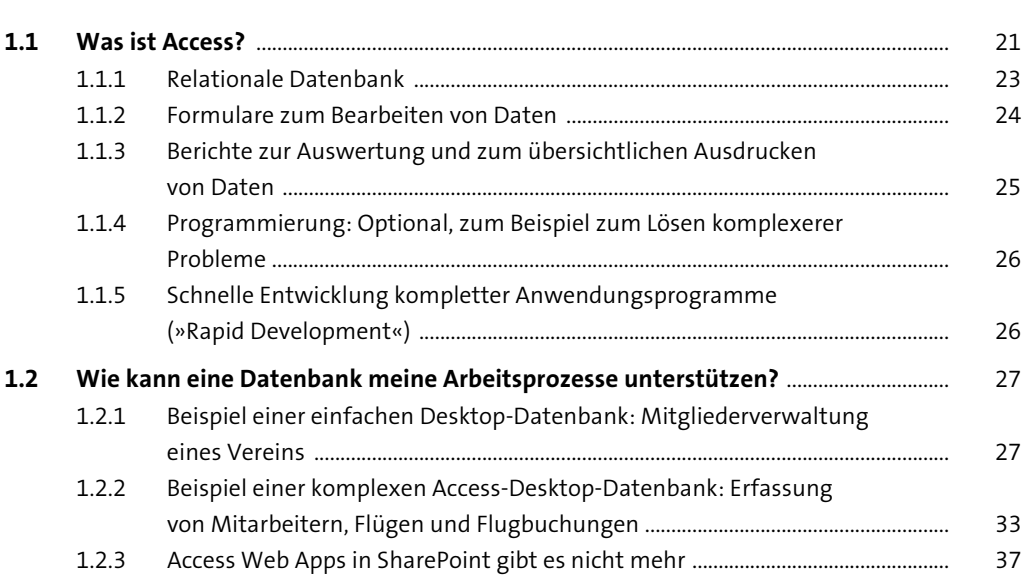

### **2 Access als Datenbank: Tabellen** 39

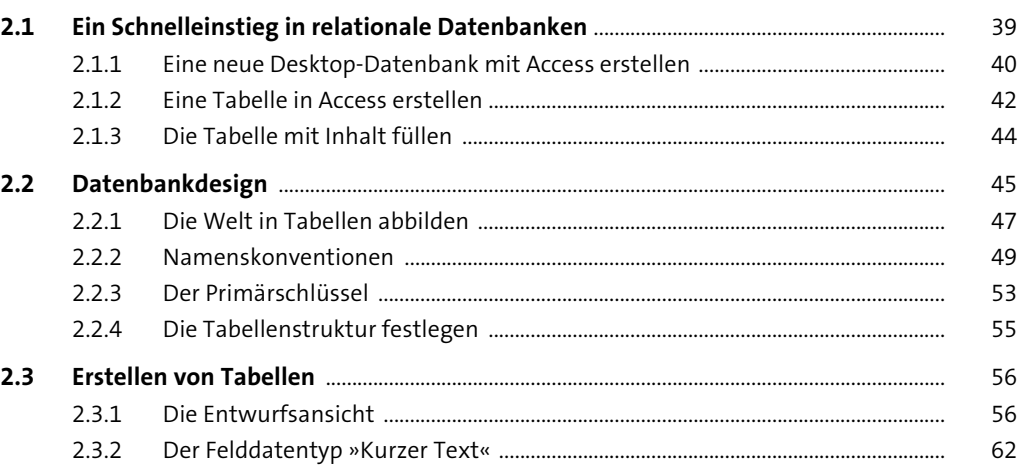

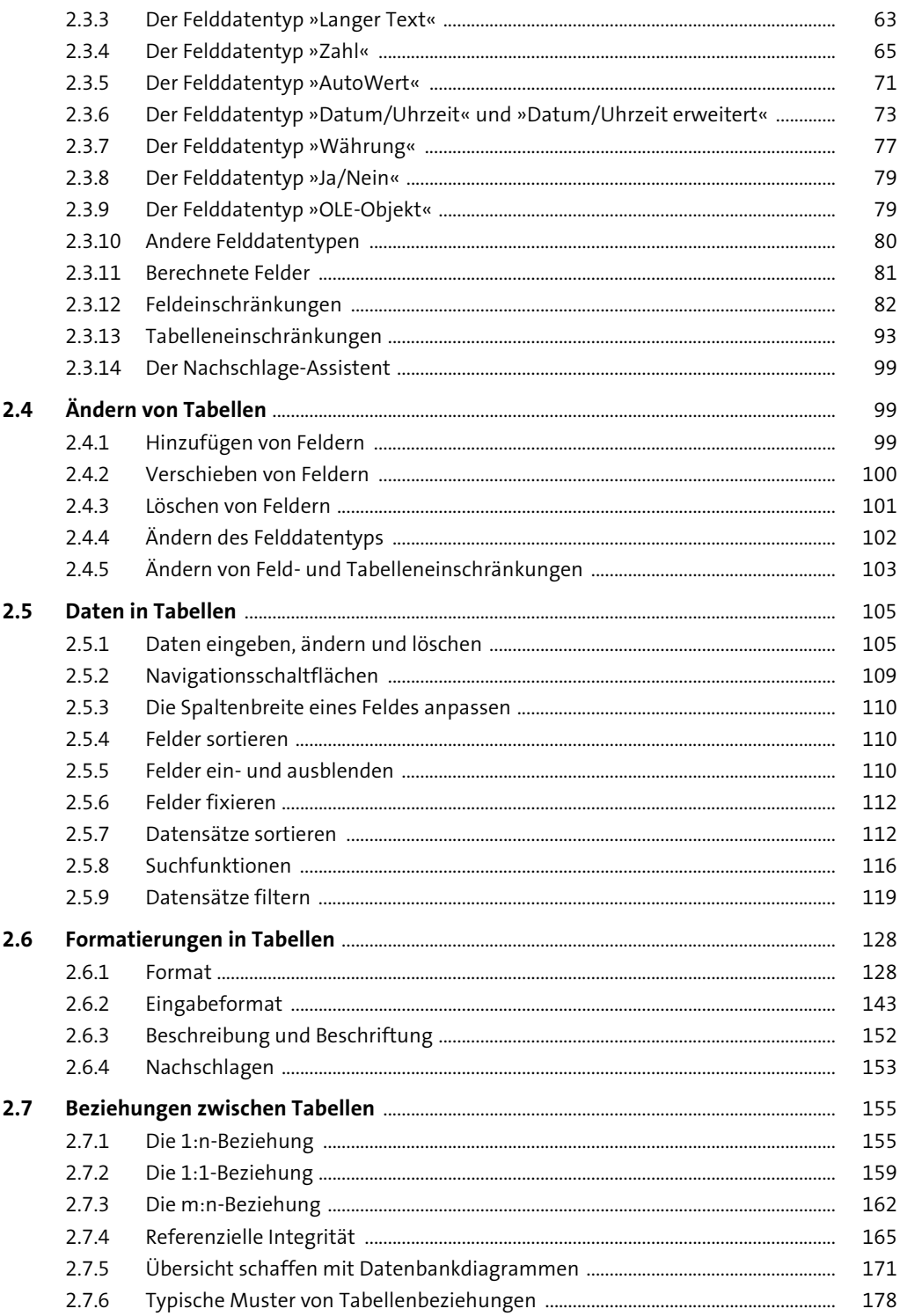

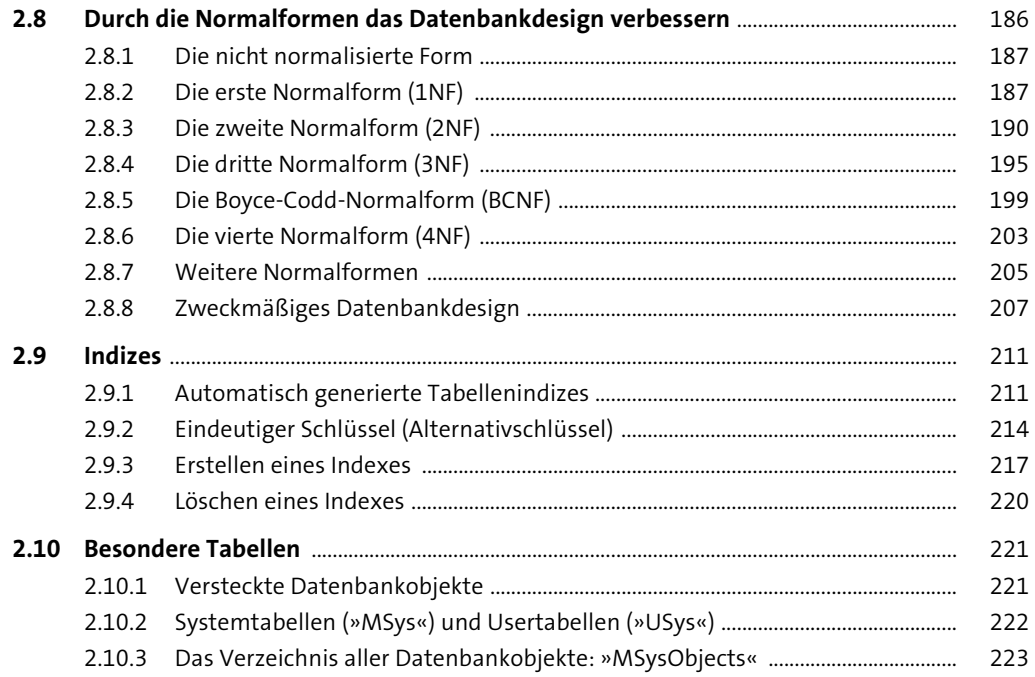

### Daten filtern, sortieren und zusammenfassen:  $\overline{\mathbf{3}}$ Abfragen

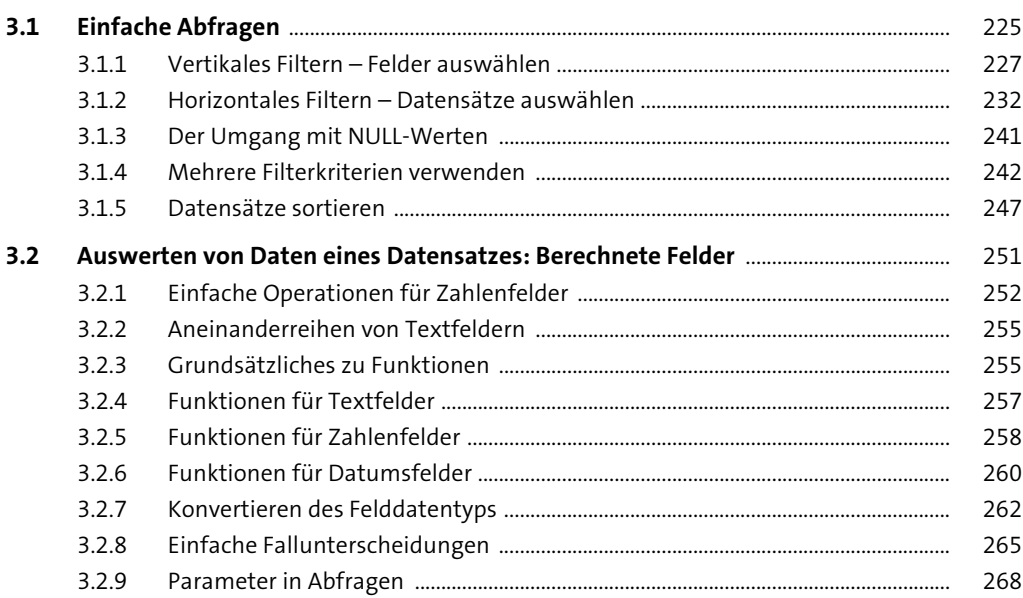

225

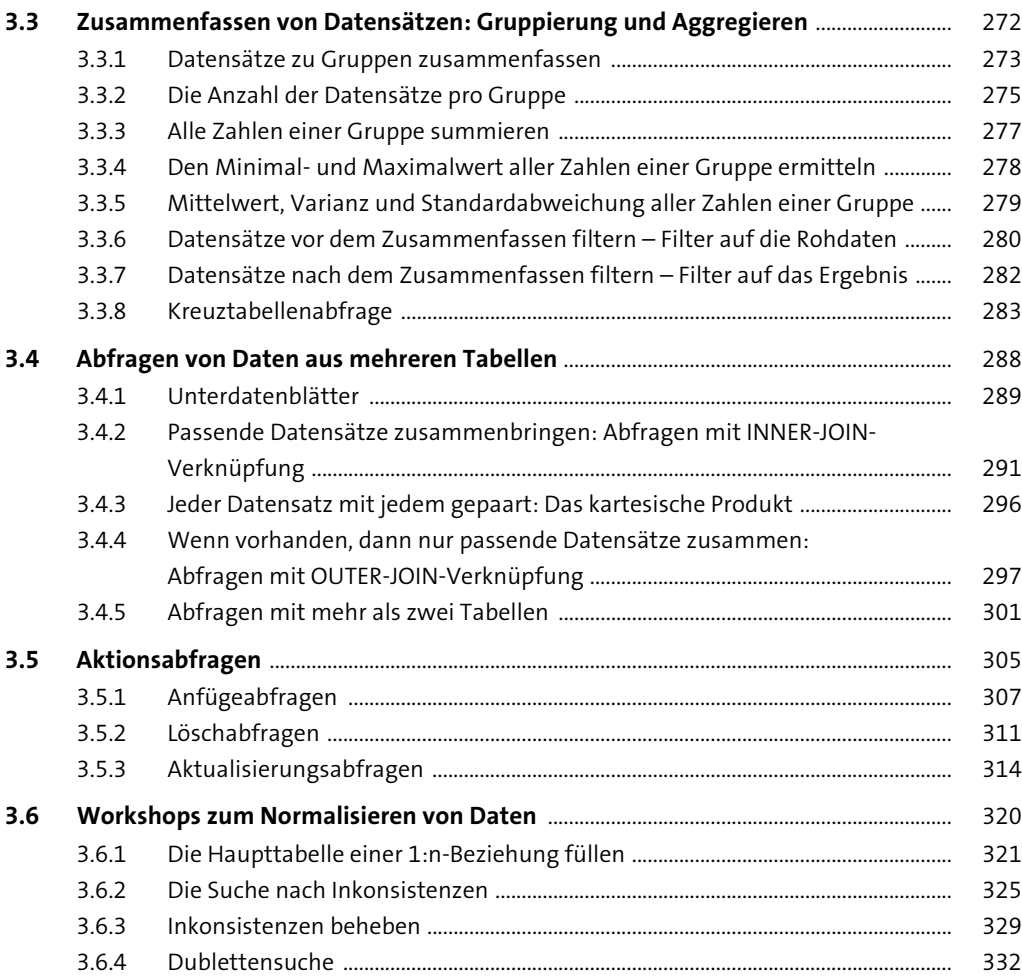

### **4 Access und die Verbindungen zur Außenwelt** <sup>333</sup>

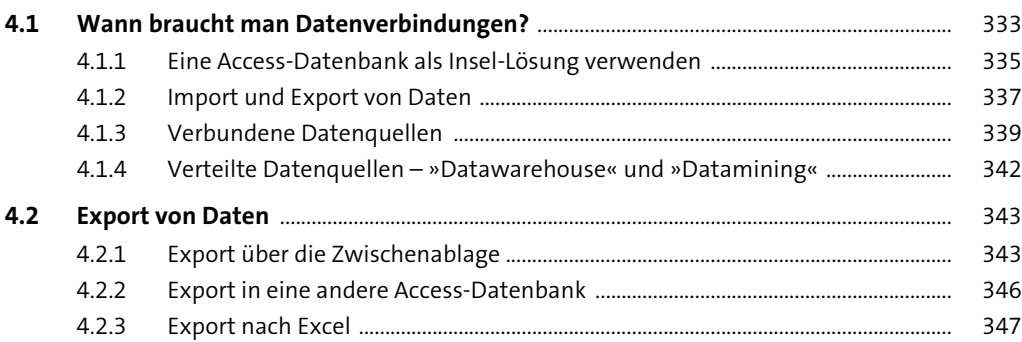

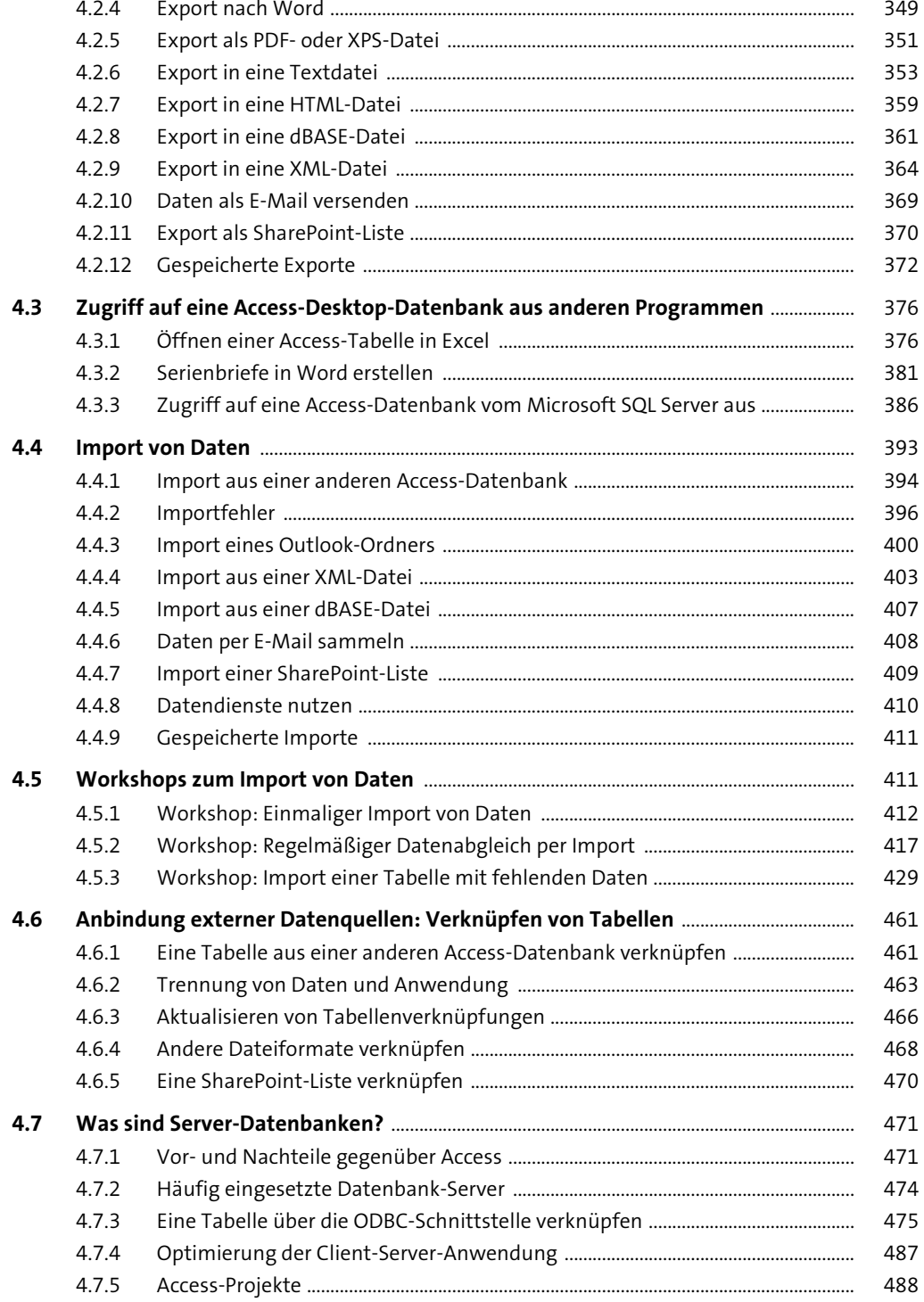

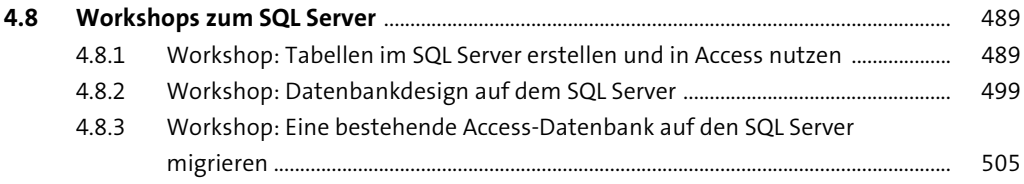

#### SQL - die Programmiersprache für Datenbanken  $5<sub>5</sub>$ 511

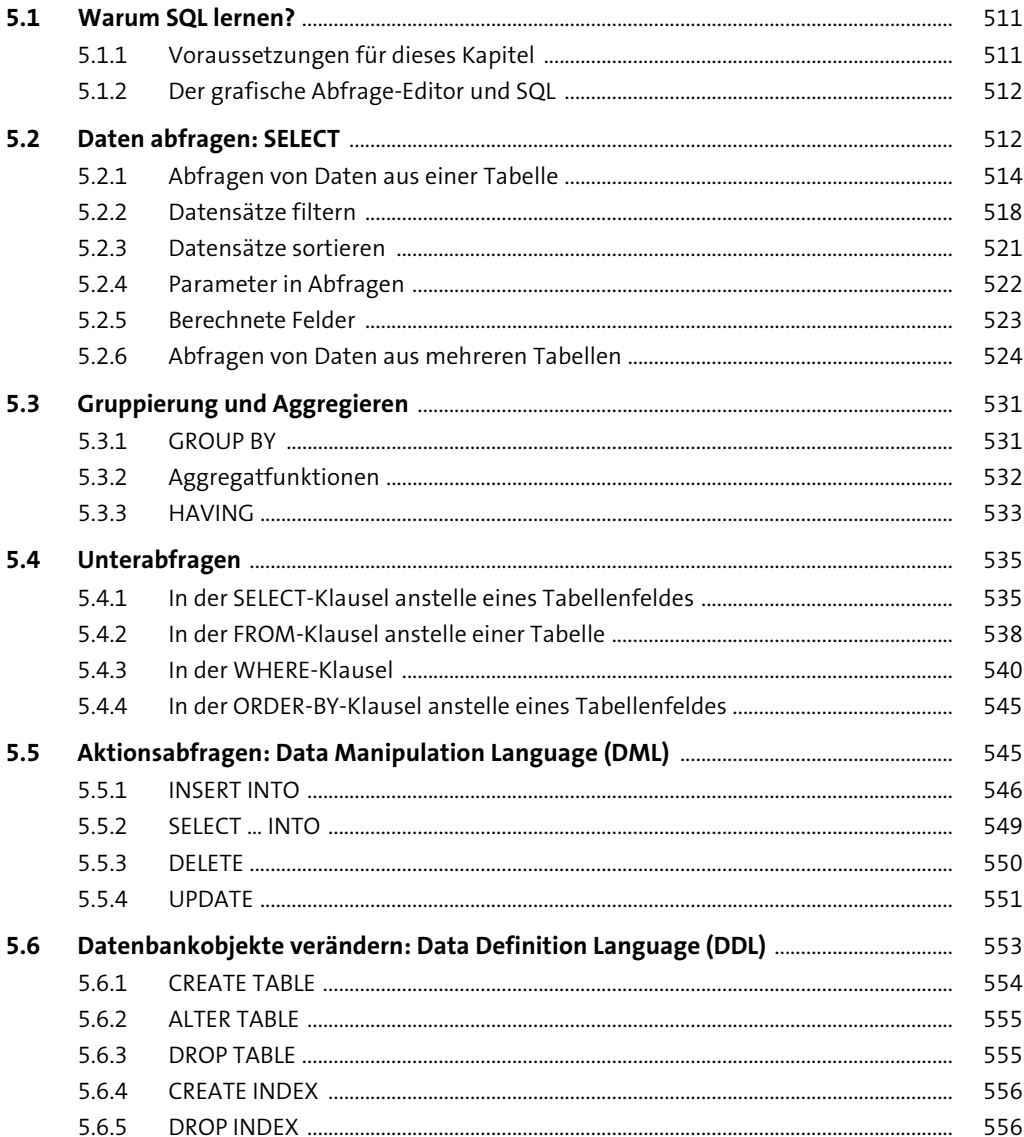

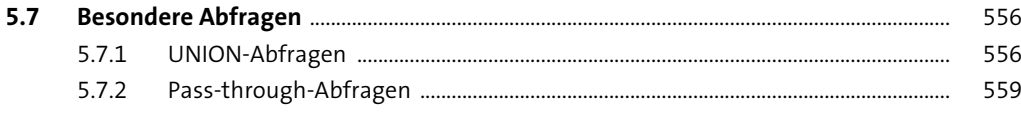

#### Formulare  $6\overline{6}$

563

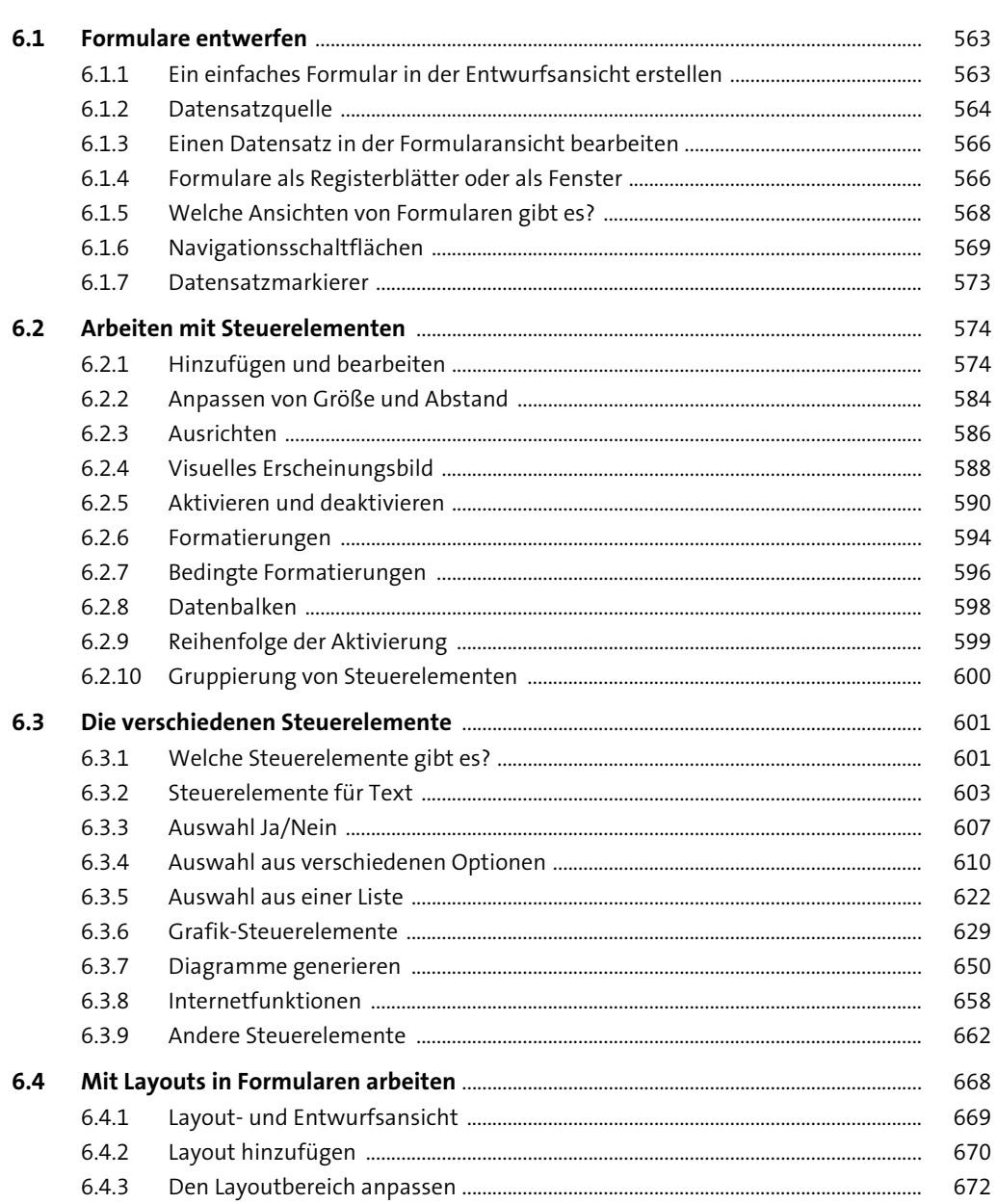

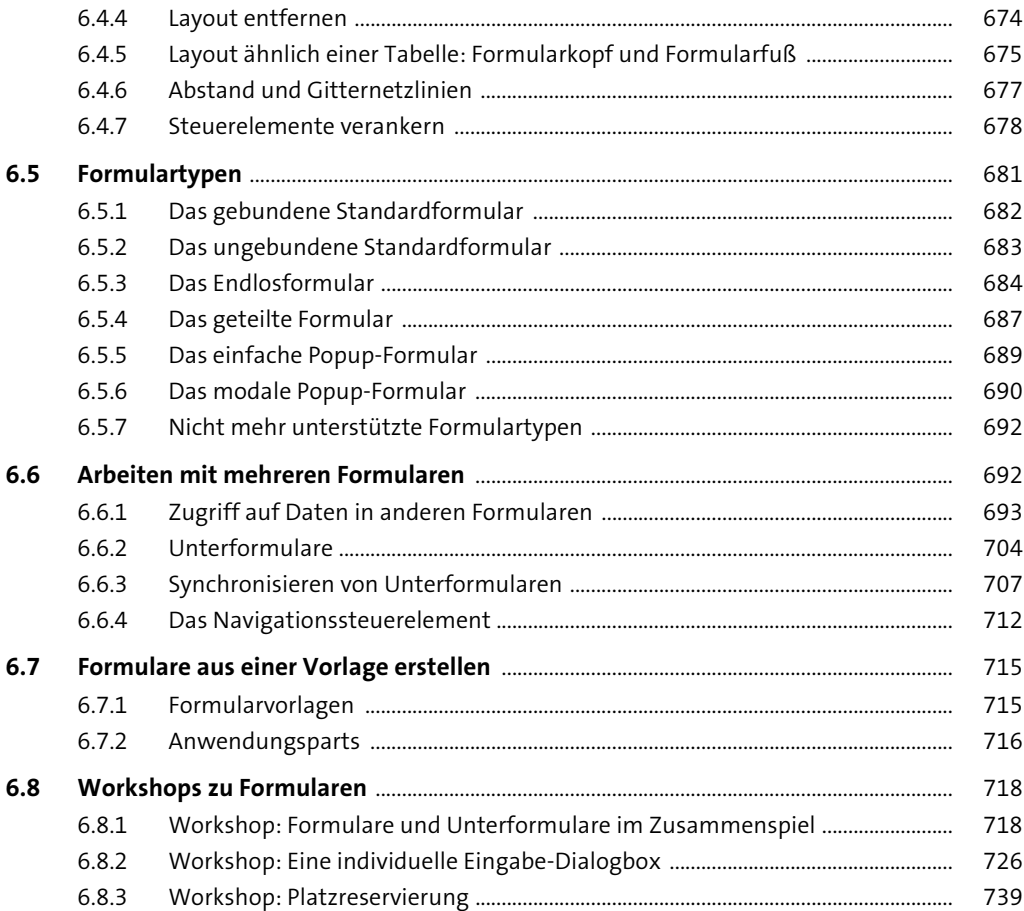

#### **Berichte**  $\overline{7}$

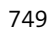

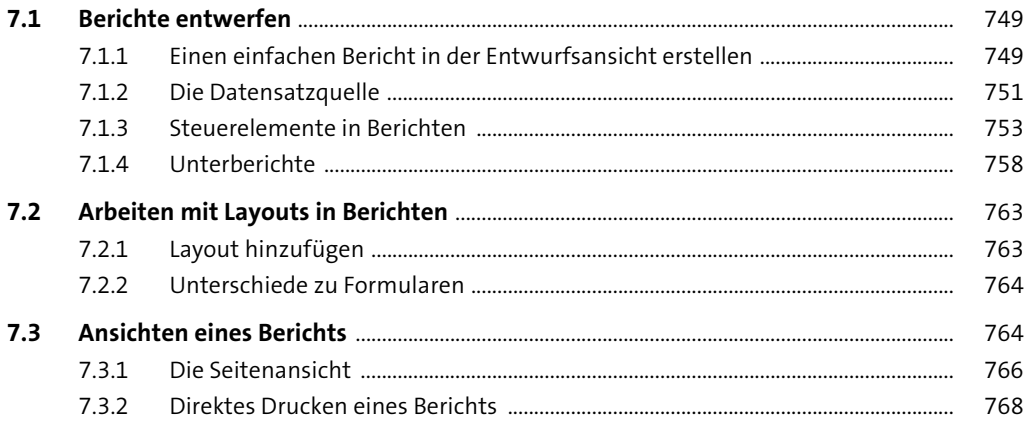

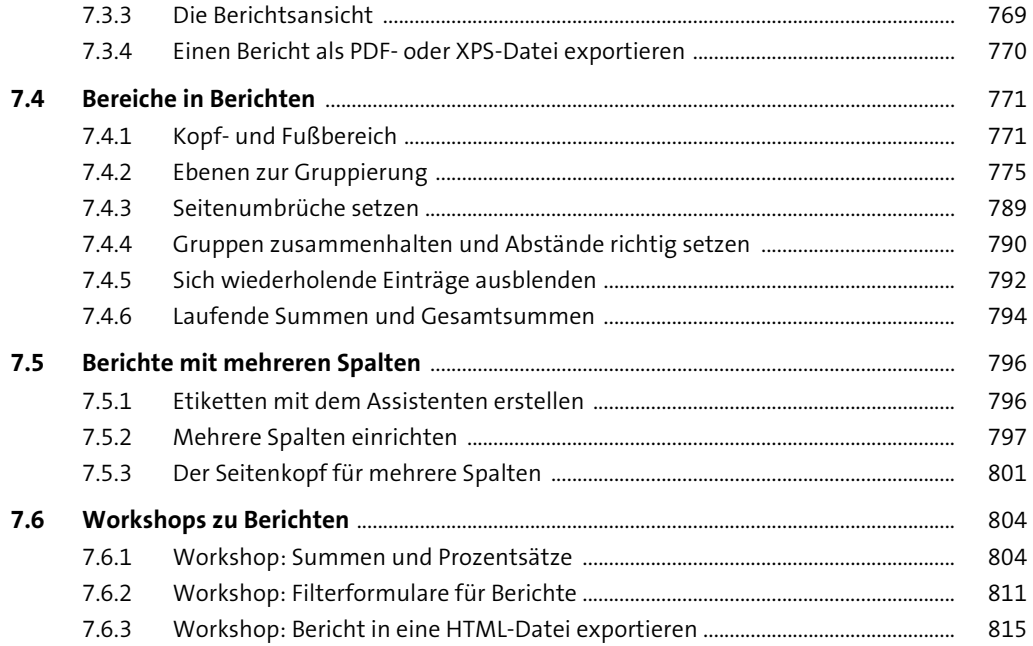

#### Einfache Programmierung mit Makros 8

819

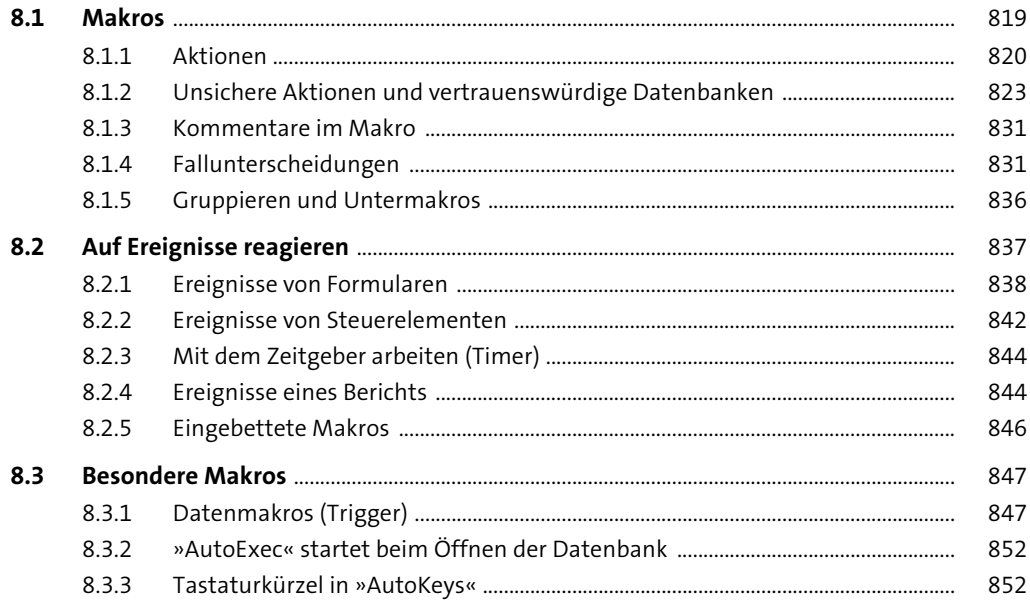

### Visual Basic for Applications (VBA), die Programmier- $\boldsymbol{9}$ sprache für Microsoft-Office-Anwendungen

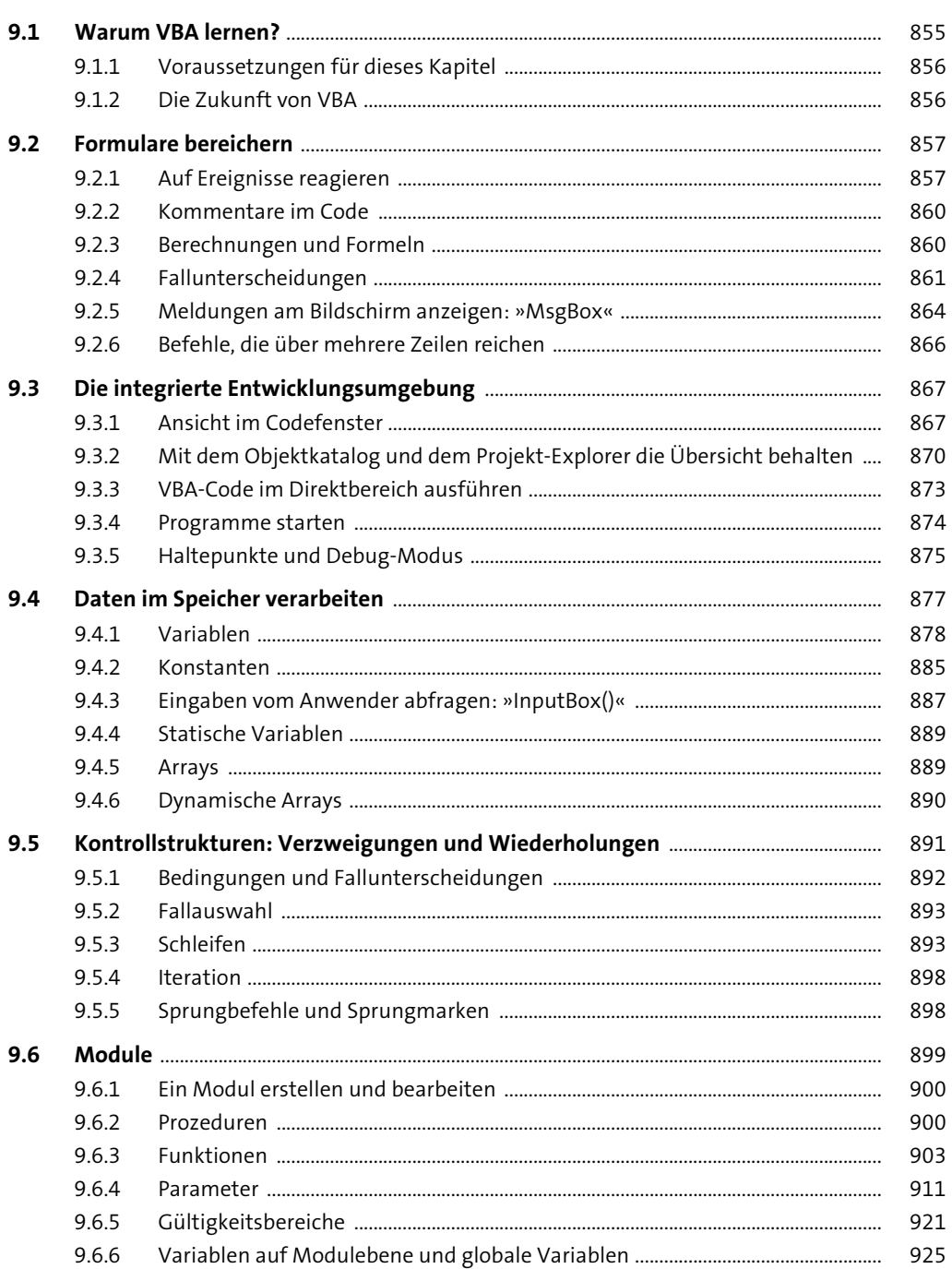

965

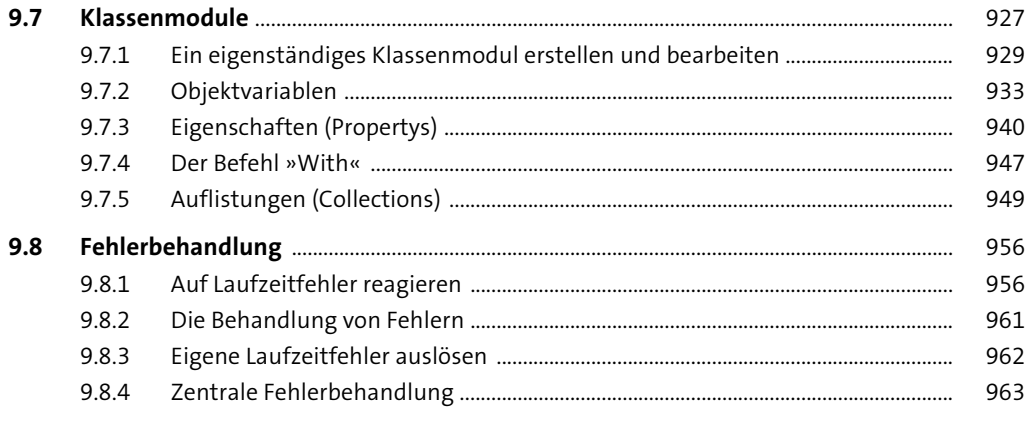

### 10 Die Data-Access-Objects-(DAO-)Klassenbibliothek

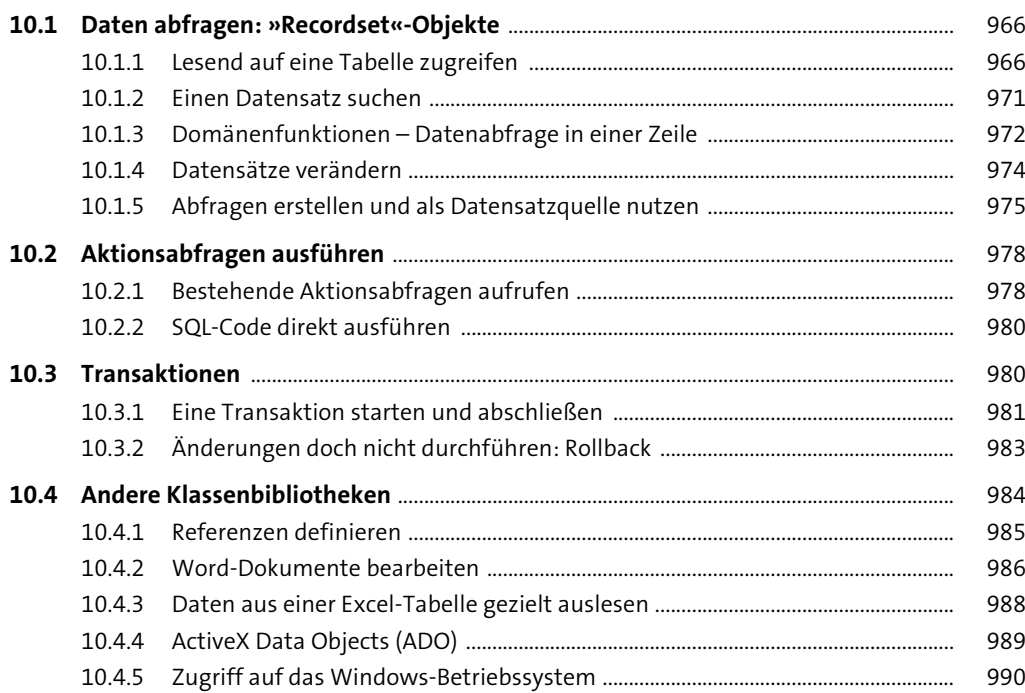

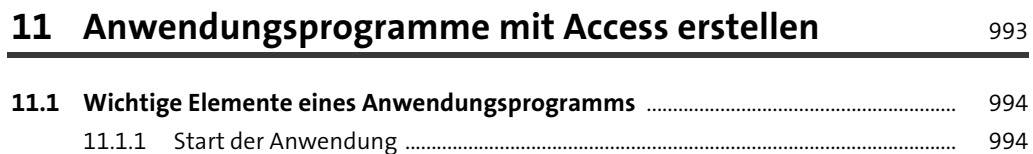

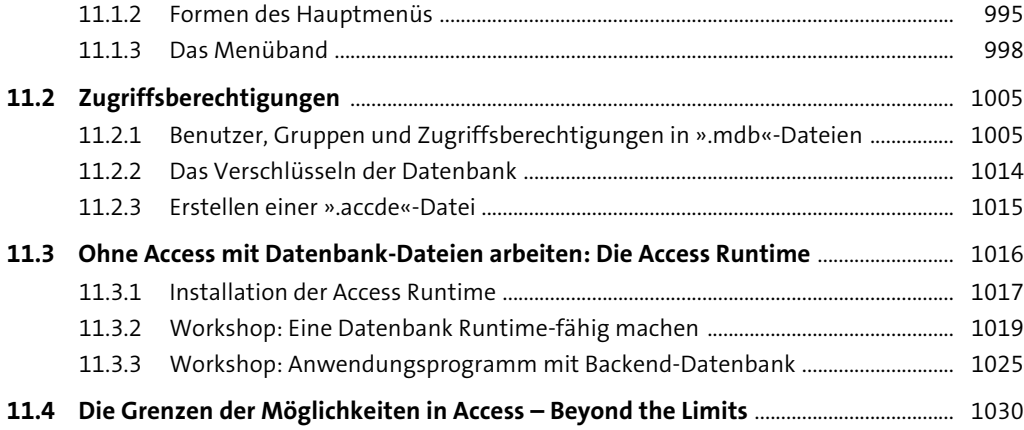

### Anhang 1035

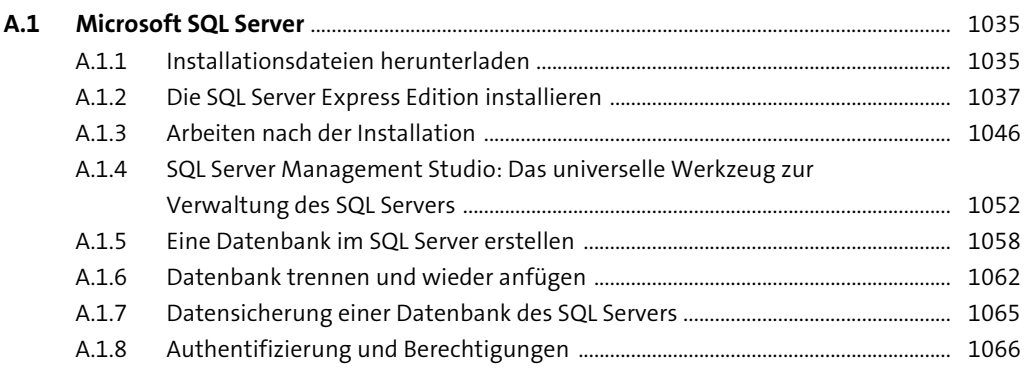

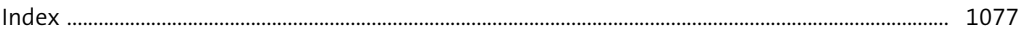